# LECTURE11

# STRING METHODS **MATH AND RANDOM MODULES**

MCS 260 Fall 2021 Emily Dumas

### REMINDERS

- Project 1 due today at 6pm central
- Homework 4 open, worksheet 4 solutions available
- Project 2 due Fri 8 Oct

### METHODS

Every value in Python is actually an **object**: data packaged together with functions that operate on the data.

Functions that are part of an object are called **methods**.

They are called with a special *dot* syntax:

```
>> L=[1,2,3]
>>> L.append(4) # method of list
>>> s="sharks with lasers"
>>> s.split() # method of str
['sharks', 'with', 'lasers']
```
#### We've seen a lot of methods so far:

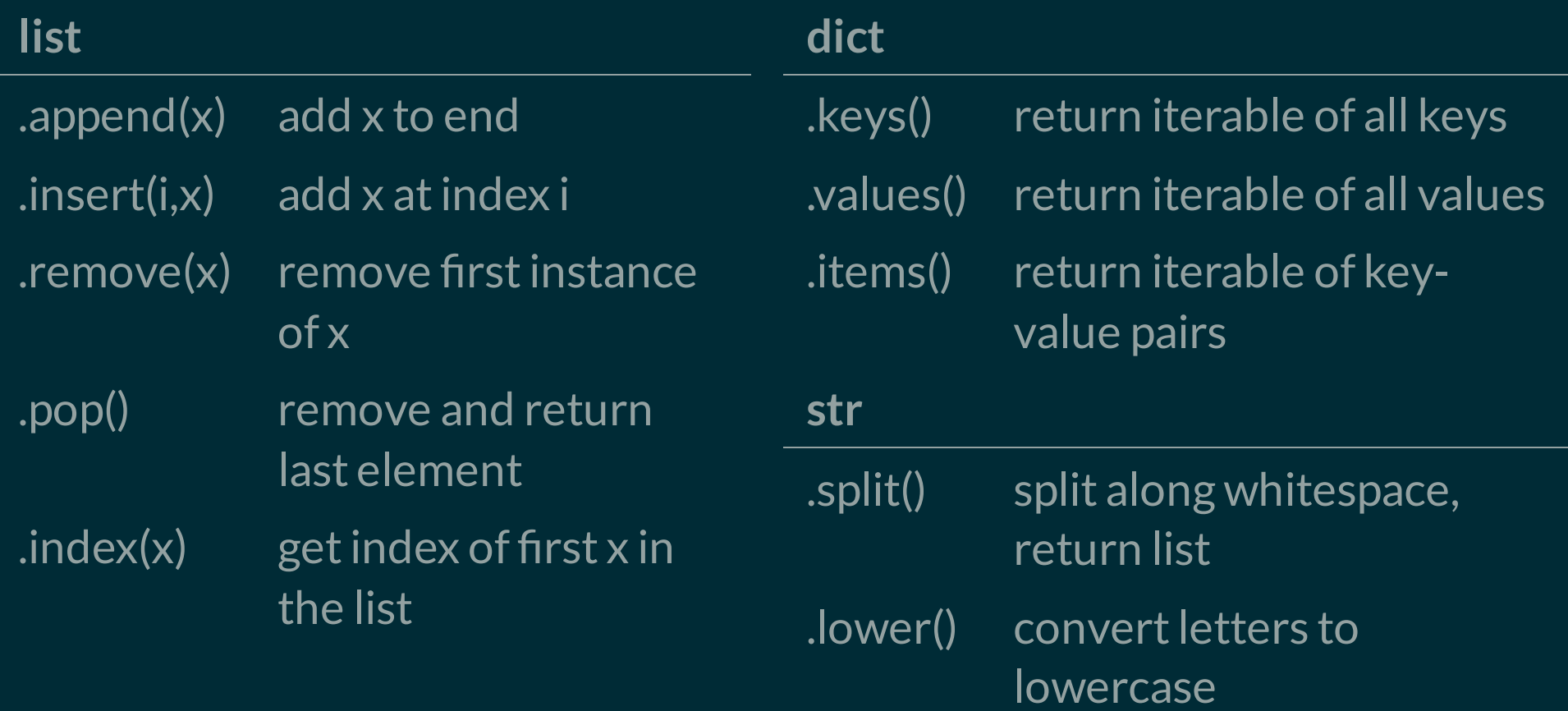

Note: **whitespace** means consecutive characters that all produce spaces or newlines (tab, space, " \n", ...)

#### Here are some additional str methods that are useful:

**str**

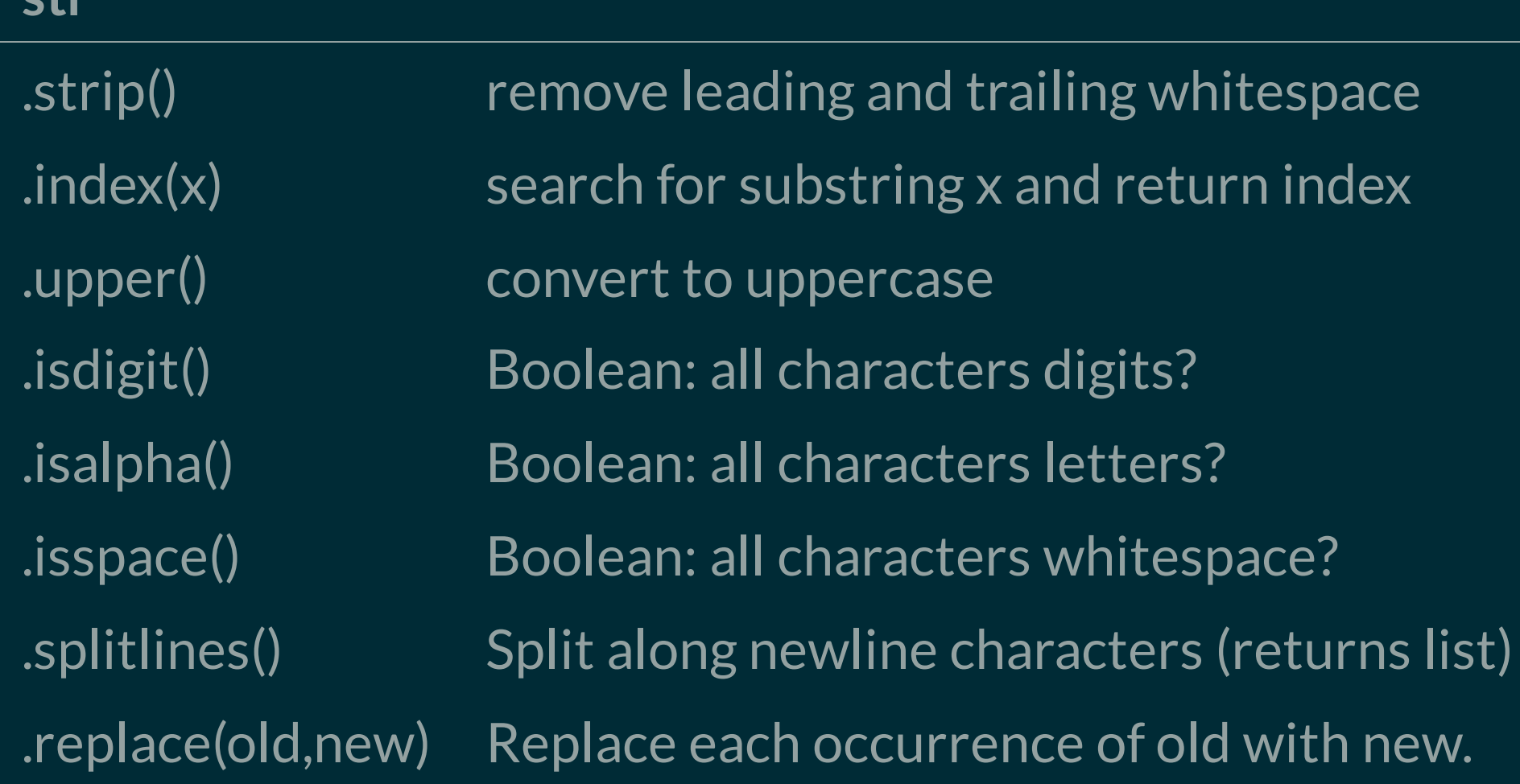

### EXAMPLE

Let's write a program that takes a passage of text and computes the number of words and the number of distinct words.

## .JOIN()

The .join() method of a string s takes an iterable as parameter, and concatenates each element of the iterable with s between them.

```
>> s = 0>> L = ["me", "laser-sharks", "Shakespeare"]
>> s.join(L)
'me+laser-sharks+Shakespeare'
\gg \sim "". join(L)
'melaser-sharksShakespeare'
```
Using "".join(iterable) might be the most common case.

.strip(), .split(), .join(), .splitlines(), .replace() are probably the most-used methods for basic string processing.

### MOREON.STRIP()AND.SPLIT()

The .strip() method takes an optional parameter, chars which must be a string. It removes any characters from chars from the start and end.

```
>> s = "mathematics"
>> s.strip("sam")
'thematic'
```
The .split() method takes an optional parameter, sep, which if given is the delimiter (instead of whitespace).

```
>> s = "spiders and ticks and mites"
>> s.split(" and ")
['spiders', 'ticks', 'mites']
```
### THE MATH MODULE

#### The statement

**import** math

#### loads the **math module**, after which functions and constants in that module can be used in your code, e.g.

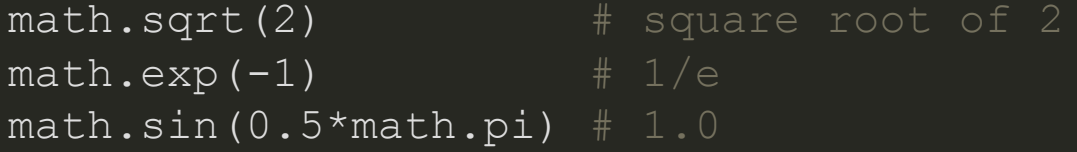

The math module includes all common trig functions, logarithms and exponentials, and the constants pi and e. The the math [module](https://docs.python.org/3/library/math.html) docs have a full list.

### THERANDOM MODULE

#### The random module, imported with

**import** random

#### includes functions to generate (pseudo)random numbers, e.g.

```
>> random.random() # Random float in [0,1)0.482824082899013
\rightarrow \rightarrow random.randint(1,6) # Random int between 1 and 6 inclusive
5
>>> random.choice( ["Yes", "No", "Maybe"] ) # random item of seq
'No'
>> L = ['a", "b", "c", "d"]\Rightarrow random.shuffle(L) # IN-PLACE shuffle of a list
>>> L
['a', 'd', 'c', 'b']
```
### PSEUDORANDOM NUMBERS

Python uses an equation to generate pseudorandom numbers, starting from some initial data, the **seed**. By default, the seed is computed from the current time.

So the numbers returned are not random at all!

The PRNG can be manually seeded using random.seed(value).

>>> random.seed(42) >>> random.random() 0.6394267984578837 >>> random.seed(42) >>> random.random() 0.6394267984578837

#### REFERENCES

- In [Downey](http://greenteapress.com/thinkpython2/html/index.html):
	- Section 8.8 [discusses](http://greenteapress.com/thinkpython2/html/thinkpython2009.html#sec99) a few string methods
	- Section 10.9 [discusses](http://greenteapress.com/thinkpython2/html/thinkpython2011.html#sec122) split()  $\blacksquare$
	- Section 3.2 [discusses](http://greenteapress.com/thinkpython2/html/thinkpython2004.html#sec28) the math module  $\blacksquare$
	- Section 13.2 [discusses](http://greenteapress.com/thinkpython2/html/thinkpython2014.html#sec153) the random module $\blacksquare$

#### **REVISION HISTORY**

• 2021-09-16 Initial publication